M.zawansowane – metody algebraiczne<br>ncję zamkniętego układu regulacji do "typowej" transmitancji o • M.zawansowane – metody algebraiczne<br>• Material przyrównać transmitancję zamkniętego układu regulacji do "typowej" transmitancji o<br>• założyć tramsmitancję układu regulacji (na podstawie modelu obiektu i regulatora)<br>• zał M.zawansowane – metody algebraiczne<br> **Idea:** przyrównać transmitancję zamkniętego układu regulacji do "typowej" trans<br>
zadanych parametrach<br> **Zasady:**<br>
• wyznaczyć tramsmitancję układu regulacji (na podstawie modelu obiekt M.zawansowane – metody algebraiczne<br>przyrównać transmitancję zamkniętego układu regulacji do "typowej" transmitan<br>nych parametrach<br>dy:<br>naczyć transmitancje układu regulacji (na podstawie modelu obiektu i regulator<br>bzyć pro M.zawansowane – metody algebraiczne<br>przyrównać transmitancję zamkniętego układu regulacji do "typowej" tra<br>nych parametrach<br>**dy:**<br>maczyć tramsmitancję układu regulacji (na podstawie modelu obiektu i re<br>żyć prosty model doc M.zawansowane -<br>
Idea: przyrównać transmitancję zamkniętego uk<br>
zadanych parametrach<br>
Casady:<br>
• wyznaczyć tramsmitancję układu regulacji (na<br>
• założyć prosty model docelowej transmitancji u<br>
• "typowe" transmitancje o pr M.zawansowane – metody algebraiczne<br>
przyrównać transmitancję zamkniętego układu regulacji do "typowej" transm<br>
dy:<br>
maczyć tramsmitancję układu regulacji (na podstawie modelu obiektu i regula<br>
zyć prosty model docelowej t **• M.zawansowane – metody algebraiczne**<br>
przyrównać transmitancję zamkniętego układu regulacji do "typowej" transmitancji o<br> **dy:**<br>
maczyć transmitancję układu regulacji (na podstawie modelu obiektu i regulatora)<br>
zyć pro Idea: przyrównać transmitancję zamkniętego układu regulacji do "typowej" transmitancji o zadanych parametrach

### Zasady:

- 
- -
	-
- -
	-

Przykłady typowych transmitancji (przebadane własności):

Uzupełnić 2 2 2 <sup>02</sup> <sup>2</sup> <sup>n</sup> <sup>n</sup> n s s G ( 2 )( ) 2 2 3 03 n n n n s s s a <sup>a</sup> <sup>G</sup> ( 2 ) ( ) 12 2 2 n n n n b s s <sup>s</sup> <sup>b</sup> <sup>G</sup> ( 2 )( ) ( ) 2 2 2 13 n n n n n b s s s a <sup>a</sup> <sup>s</sup> <sup>b</sup> <sup>G</sup> 0 1 z T s 1 sT <sup>z</sup> e G ξ=0.4 ξ=0.9 Im Re ω<sup>n</sup> σ <sup>r</sup> <sup>r</sup> s 1,2 j j <sup>2</sup> <sup>r</sup> <sup>n</sup> 1 <sup>n</sup> <sup>n</sup> ( ) 1 sin( ) h t Ae <sup>r</sup> t t ωn - szybkość odpowiedzi ξ = 0,5÷1 duże znaczenie a i b dla <1 a ↑ - szybkość ↓, przeregulowania <sup>↑</sup> b ↑ - szybkość <sup>↑</sup> , przeregulowania <sup>↓</sup>

 $s^{2} + 2\xi \omega_{n} s + \omega_{n}^{2} = s^{2} + 2ns + \omega_{n}^{2}$ 

M.zawansowane – metody algebraiczne<br>u zamkniętego = człon oscylacyjny o parametrach  $\omega_n$  i  $\xi$ **1. Wetoda reduktów**<br> **1. Wyznaczenie transmitancja układu zamkniętego = człon oscylacyjny o parametrach**  $\omega_n$  **i**  $\xi$ **<br>
1. Wyznaczenie transmitancji układu zamkniętego (na podstawie modelu obiektu i regulatora)<br>
2. Rozwini** M.zawansowane – meto<br>► Metoda reduktów<br>Docelowa transmitancja układu zamkniętego = człon oscylad<br>1. Wyznaczenie transmitancji układu zamkniętego (na podstawie mo<br>2. Rozwinięcie w ułamek łańcuchowy typu V Docelowa transmitancja układu zamkniętego = człon oscylacyjny o parametrach  $\omega_n$  i  $\zeta$ 

- 
- 2. Rozwinięcie w ułamek łańcuchowy typu V
- 3. Redukt drugiego rzędu jako uproszczony model układu
- 4. Porównanie mianownika reduktu z członem oscylacyjnym
- 5. Zakładając wartości ω $_n^2$  i *n* , otrzymujemy nieliniowy układ równań **M. Zawansowane – metody algebraiczne**<br>
Metoda reduktów<br>
ocelowa transmitancja układu zamkniętego = człon oscylacyjny o parametrach  $\omega_n$  i<br>
Wyznaczenie transmitancji układu zamkniętego (na podstawie modelu obiektu i regu
- 6. Rozwiązanie układu równań (wyznaczenie parametrow regulatora)
- (działania na zmiennych symbolicznych, np. Mathematica)
- 7. Ostateczny wybor parametrow na podstawie symulacji

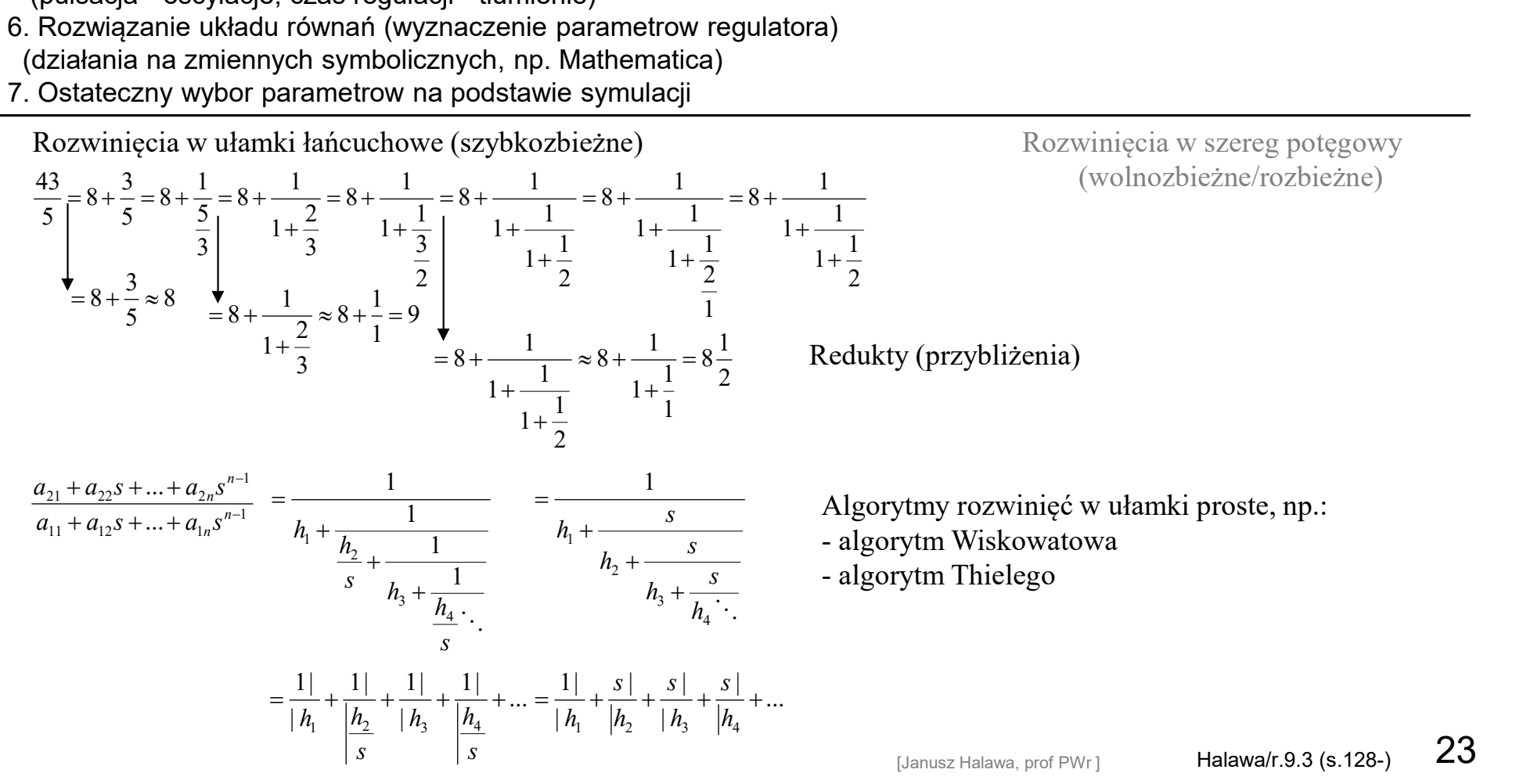

(wolnozbieżne/rozbieżne)

M.zawansowane – metody algebraiczne  
\n⇒ 
$$
\sqrt{\frac{e}{y}}
$$
  $\frac{e}{f}$   $\frac{e}{f}$   $\frac{1}{f}$   $\frac{1}{f}$ 

24

# M.zawansowane – metody algebraiczne<br>i regulatorów

**M.zawansowane – metody algebraiczne**<br> **Metoda reduktów:**<br>
Wzory Halawy dla obiektów:<br> **i** regulatorów<br> **i** regulatorów<br> **i** regulatorów<br> **i** regulatorów<br> **i** regulatorów<br> **i**  $R = K_p(1 + \frac{1}{T_s})$ **•** Metoda reduktów<br>
• Metoda reduktów: i regu<br>
• transmitancje 2. i 3. rzędu (np. zidentyfikowane m.momentów) **·** I<br>
• transmitancje 2. i 3. rzędu (np. zidentyfikowane m.momentów) **·** I<br>
<u>  $\frac{b_1s + b_0}{a_2s^2 + a_1s + a_0}$ **•** Metoda reduktów:<br> **•** transmitancje 2. i 3. rzędu (np. zidentyfikowane m.momentów)<br>
• transmitancje 2. i 3. rzędu (np. zidentyfikowane m.momentów)<br>
•  $\frac{b_1s + b_0}{a_2s^2 + a_1s + a_0}$ <br>
•  $\frac{b_2s^2 + b_1s + b_0}{s^3 + a_2s^2 + a_$ K. Zawansowane – I<br>► Metoda reduktów<br>Wzory Halawy dla obiektów:<br>• transmitancje 2. i 3. rzędu (np. zidentyfikowane m.

$$
\frac{b_1s + b_0}{a_2s^2 + a_1s + a_0}
$$

$$
\frac{b_2s^2 + b_1s + b_0}{s^3 + a_2s^2 + a_1s + a_0}
$$

 $(b_1$  i  $b_2$  mogą być równe 0)

$$
\frac{k_o}{s(Ts+1)}
$$

```
\n'zory Halawy dla obiektów:\n   - transmitancje 2. i 3. rzędu (np. zidentyfikowane m.momentów)\n   
$$
\frac{b_1s + b_0}{a_2s^2 + a_1s + a_0}
$$
\n
$$
\frac{b_2s^2 + b_1s + b_0}{s^3 + a_2s^2 + a_1s + a_0}
$$
\n
$$
\frac{(b_1ib_2 \text{ maga} byc \text{ równe 0})}{s(b_1ib_2 \text{ maga} byc \text{ równe 0})}
$$
\n• obiekty (transmitancje) z całkowaniem\n   
$$
\frac{k_o}{s(Ts + 1)}
$$
\n• transmitancje z opóźnieniem (typu model Küpfmüllera)\n   
$$
\frac{L(s)}{M(s)}e^{-sT_0} \xrightarrow{\text{aproksymacja Pade}} \frac{L_0(s)}{M_0(s)}
$$
\n
```

equatorów

\n• PI

\n
$$
R = K_p \left(1 + \frac{1}{T_i s}\right)
$$
\n• PD

\n
$$
R = K_p \left(1 + T_d s\right)
$$

$$
R = K_p (1 + T_d s)
$$

ulatorów

\nPI

\n
$$
R = K_p \left(1 + \frac{1}{T_i s}\right)
$$
\nPD

\n
$$
R = K_p \left(1 + T_d s\right)
$$
\n• PID

\n
$$
R = K_p \left(1 + \frac{1}{T_i s} + T_d s\right)
$$

# M.zawansowane – metody algebraiczne<br>/IC (SIMple Control)<br>niętego: Docelowa transmitancja układu zamkniętego:

Transmitancja układu zamkniętego:

 Docelowa transmitancja układu zamkniętego:  $\begin{aligned} \epsilon & = \mathsf{metody} \ \mathsf{algebraic}z \mathsf{ne} \ \mathsf{tr} \ \mathsf{or} \ \mathsf{then} \ \mathsf{tr} \ \mathsf{then} \ \mathsf{if} \ \mathsf{then} \ \mathsf{if} \ \mathsf{then} \ \mathsf{if} \ \mathsf{then} \ \mathsf{if} \ \mathsf{then} \ \mathsf{if} \ \mathsf{then} \ \mathsf{if} \ \mathsf{then} \ \mathsf{if} \ \mathsf{then} \ \mathsf{if} \ \mathsf{then} \ \mathsf{if} \ \mathsf{then} \ \mathsf{if} \ \mathsf{then} \ \mathsf{if} \ \mathsf{then$ metody algebraiczne<br>
)<br>
va transmitancja układu zamkniętego:<br>
<sup>—</sup> s<sup>s T<sub>s</sub><br>
ymi parametrami UR:<br>
— zadana wartość stałej czasowej UR<br>
— opóźnienie takie jak obiektu</sup>

M. zawansowane – metody algebraiczne

\n• IMC → Skogestad IMC (SIMple Control)

\nTransmitancja układu zamkniętego:

\n
$$
G_z = \frac{RG}{1 + RG}
$$

\n $G_z = \frac{1}{1 + T_z s} e^{sT_0}$ 

\nstąd:

\n $R = \frac{1}{G} \frac{G_z}{1 - G_z}$ 

\n• Z zadanymi parametrami UR:

\n•  $T_z$  – zadana wartości statej czasowej UR

$$
R = \frac{1}{G} \frac{1 + T_z s}{1 - \frac{1}{1 + T_z s}} e^{sT_0} = \frac{1}{G} \frac{e^{sT_0}}{1 + T_z s - e^{sT_0}}
$$

0 1 z  $z = \frac{1}{1+T}e^{t}$  $T_z s$  $G_{\rm z}$  $+$ 

1  $e^{sT}$ 

z zadanymi parametrami UR:

 $T_{z} = T_{0}$ 

 $T_0$  – opóźnienie takie jak obiektu

► 
$$
IMC
$$
 > Skogestad  $IMC$  (SIMple Control)  
Transmitancia układu zamknietego:  
 $G_z = \frac{RG}{1+RG}$   
stąd:  
 $R = \frac{1}{G} \frac{G_z}{1-G_z}$   
 $R = \frac{1}{G} \frac{1 - G_z}{1 - T_z s} e^{sT_0}$   
 $R = \frac{1}{G} \frac{1 + T_z s}{1 + T_z s} e^{sT_0} = \frac{1}{G} \frac{e^{sT_0}}{1 + T_z s - e^{sT_0}}$   
Pro podstawieniu modelu obiektu, np.:  
 $G = \frac{k}{Ts + 1} e^{sT_0}$   
 $R = \frac{1}{K} \frac{1}{K} \frac{e^{sT_0}}{1 + T_z s - e^{sT_0}} = \frac{1}{K[1 + T_z s - e^{sT_0}]}$   
 $R = \frac{1}{K} \frac{e^{sT_0}}{1 + T_s s - e^{sT_0}} = \frac{1 + TS}{k[1 + T_z s - e^{sT_0}]}$   
 $R = \frac{1}{K(T_z + T_0)} \left(\frac{1}{1 + \frac{1}{TS}}\right)$   
 $R = \frac{1}{K} \frac{e^{sT_0}}{1 + T_S} = \frac{1 + TS}{K[1 + T_z s - e^{sT_0}]}$   
Aplikacja regulacji  $IMC$  na PID (→  $U$ klady regulacji z modelem)  
 $Dobb' r$ staletj  $T_z$ ze względu na szykkość UR na zmianę SP (wplyw na wymagania dla wielkości sterującej):  
agresywny  
0.1  $T < T_z < 0.8 T_0$   
• "konserwatywny" 10  $T < T_z < 80 T_0$   
Gdy  $T >> T_0$ to wolna reakcja ma zakłóccnia  
 $T_z = min[T, 4(T_z + T_o)]$   
Dobb' r  
hasymublotow medoțišinc. Vietkov, Vroeta, Vroch, Amer (jef)  
0.100000 natsw uudotovu uodotą siuc, Vvekov, Vrochov, Vroch, Amer (jef)  
0.100000 natsw uudotovu uodogiau L  
1.7 = min[T, 4(T\_z +

Dobór stałej  $T_{\rm z}$ ze względu na szybkość UR na zmianę SP (wpływ na wymagania dla wielkości sterującej):

- 
- 
- 

Dobór nastaw regulatorów metodą SIMC, Vítečková, Víteček, Jaracz (pdf) https://intranet.ceautomatica.es/sites/default/files/upload/13/files/XVSimpIC17\_SSkogestad1\_NTNU.pdf

 $T_i = \min[T, 4(T_z + T_o)]$ 

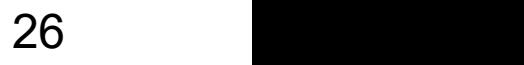

 $\blacksquare$ 

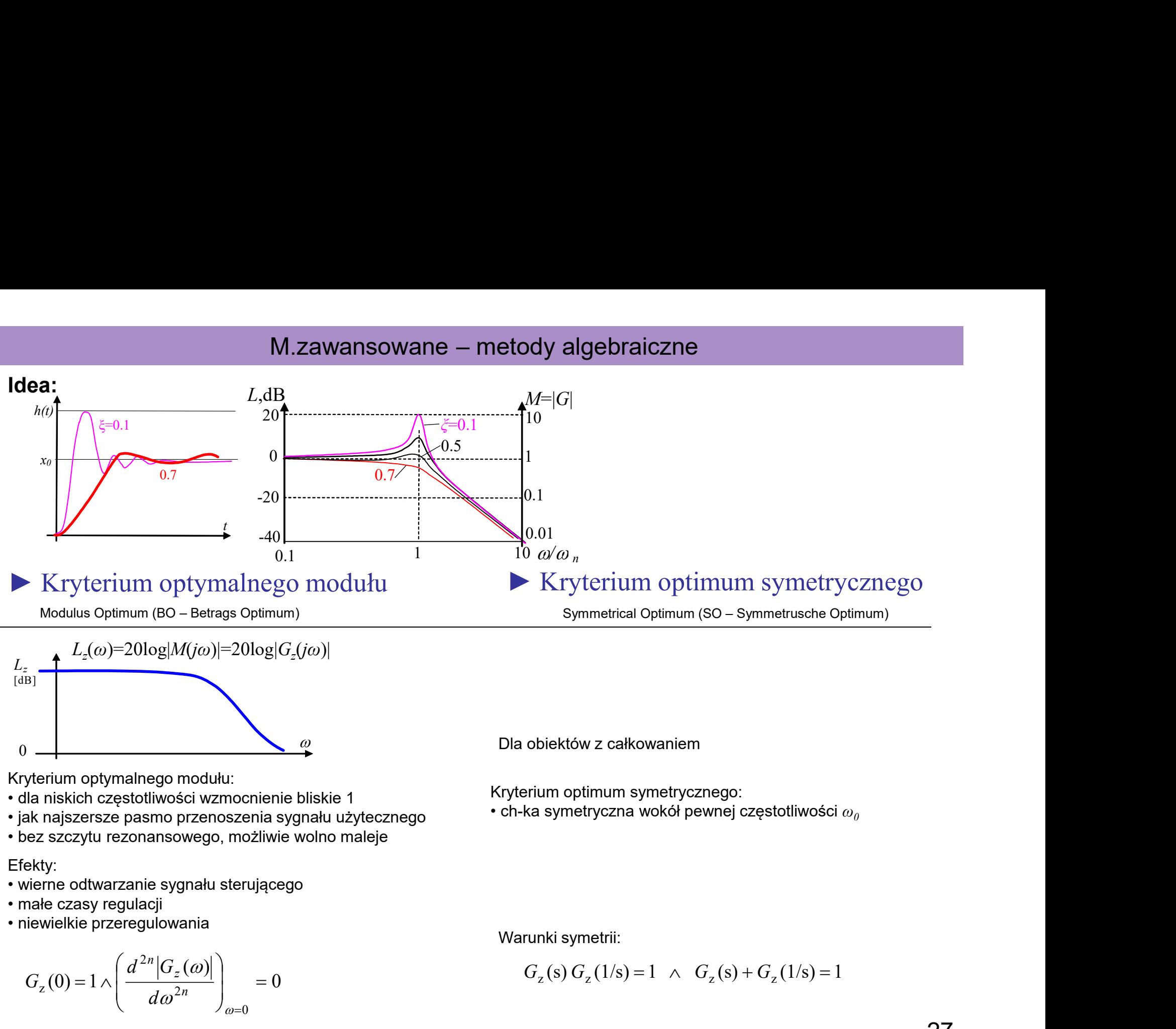

# M.zawansowane – metody algebraiczne<br>
go modułu **– Kryterium optimum symetrycznego**

- 
- **Example BERG And Alternation Constrained BERG And Alternation Constrained BERG And Alternation Constrained Metody zastosowania (1):<br>
Alternation optimum symetrycznego<br>
1. Na podstawie modelu obiektu i regulatora wyznacz** Zbadać  $|G_n(i\omega)|$  i wyznaczyć nastawy, które zapewniają optymalny moduł / symetryczne optimum

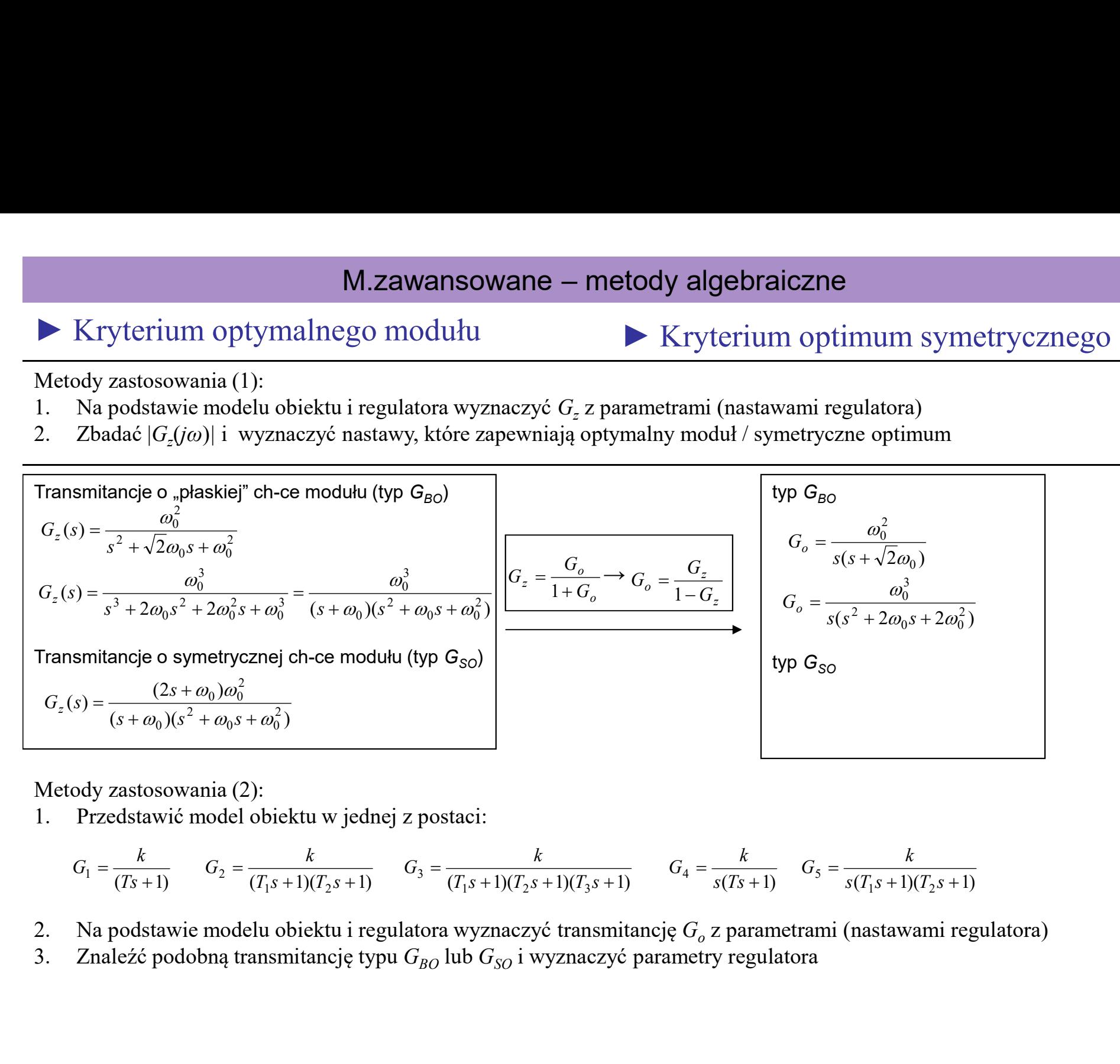

Metody zastosowania (2):

$$
G_1 = \frac{k}{(Ts+1)}
$$
\n
$$
G_2 = \frac{k}{(T_1s+1)(T_2s+1)}
$$
\n
$$
G_3 = \frac{k}{(T_1s+1)(T_2s+1)(T_3s+1)}
$$
\n
$$
G_4 = \frac{k}{s(T_3s+1)}
$$
\n
$$
G_5 = \frac{k}{s(T_1s+1)(T_2s+1)}
$$

- Na podstawie modelu obiektu i regulatora wyznaczyć transmitancję  $G_{\alpha}$  z parametrami (nastawami regulatora)
- 

Zasady:

- M.zawansowane metody optymalizacyjne (analityczne)<br>delu (postaci modelu) obiektu, założyć postać (strukturę) regulatora z kilkoma – M.zawansowane – metody optymalizacyjne (analityczne)<br>• dla danego modelu (postaci modelu) obiektu, założyć postać (strukturę) regulatora z kilkoma<br>• sformułować wymagania w postaci funkcji zależnych od nastaw<br>• najważnie parametrami (nastawami) M.zawansowane – metody optymalizacyjne (analityczne)<br>• dla danego modelu (postaci modelu) obiektu, założyć postać (strukturę) regulatora z kilkoma<br>• parametrami (nastawami)<br>• sformułować wymagania w postaci funkcji zależny M.zawansowane – metody optymalizacyjne (analityczne<br>
• dla danego modelu (postaci modelu) obiektu, założyć postać (strukturę) regula<br>
• sformułować wymagania w postaci funkcji zależnych od nastaw<br>
• najważniejsze wymaganie M.zawansowane – metody optymalizacyjne<br>
• dla danego modelu (postaci modelu) obiektu, założyć postać (s<br>
• sformułować wymagania w postaci funkcji zależnych od nastaw<br>
• najważniejsze wymaganie wybrać jako funkcję celu dla • M.zawansowane – metody optymalizacyjne (analityczne)<br>• dla danego modelu (postaci modelu) obiektu, założyć postać (strukturę) regulatora z kilkoma<br>parametrami (nastawami)<br>• sformułować wymagania w postaci funkcji zależny M.zawansowane – metody optymalizac<br>sady:<br>dla danego modelu (postaci modelu) obiektu, założyć posta<br>arametrami (nastawami)<br>sformułować wymagania w postaci funkcji zależnych od nas<br>najważniejsze wymaganie wybrać jako funkcję  $\label{eq:21} \begin{array}{ll} \textbf{M}.zawansowane} & \textbf{m} = \textbf{m} = \textbf{b} \textbf{b} \textbf{b} \textbf{b} \textbf{c} \textbf{c} \textbf{c} \textbf{c} \textbf{c} \textbf{c} \textbf{c} \textbf{c} \textbf{c} \textbf{c} \textbf{c} \textbf{c} \textbf{c} \textbf{c} \textbf{c} \textbf{c} \textbf{c} \textbf{c} \textbf{c} \textbf{c} \textbf{c} \textbf{c} \textbf{c} \textbf{c} \textbf{c} \textbf{c$  $\label{P:R1} \begin{array}{l} \text{M}. \text{Zawansowane} = \text{metody optimalizacyjr} \\ \text{dla danego modelu (postaci modelu) obiektu, zalożyć postać} \\ \text{dparametrami (nastawami)} \\ \text{sformubwać wymagania w postaci funkcji zależnych od nasta  
najważniejsze wymaganie wybrać jako funkcję celu dla optyma  
znaleźć minimum funkcji celu (dla jakich nastaw) \\ \text{Uwagi:} \\ \text{Uwagi:} \\ \text{Mukcja celu mode zorbość przy formubwniu kryteriów i ograniczeń} \\ \text{Vunkcja celu mode mieć wie lokainych optimów} \\ \text{$ • www.zawansowane – metody optymalizacyjne (analityczne)<br>
• dla danego modelu (postaci modelu) obiektu, założyć postać (strukturę) regulatora z kilkon<br>
parametrami (nastawami)<br>
• sformułować wymagania w postaci funkcji zal asady:<br>
dla danego modelu (postaci modelu) obiektu, założyć<br>
parametrami (nastawami)<br>
sformułować wymagania w postaci funkcji zależnych<br>
najważniejsze wymaganie wybrać jako funkcję celu dl<br>
znależć minimum funkcji celu (dl
- 
- 
- 

Uwagi:

- 
- 
- 

Zalecenia:

- 
- 

Przykład: Mapa nastaw (tuning map) [Advanced PID/Astrom/Tab.6.7] ilustruje, że trzeba uwzględnić rózne aspekty problemu - duży nakład obliczeniowy i problemy numeryczne<br>Zalecenia:<br>2. ważne jest żeby dobrze sformułować problem i wprowadzić odpowiednie ograniczenia<br>3. dla PID szczególnie wżne jest wprowadzenie odporności (robustness)<br>2. dla P

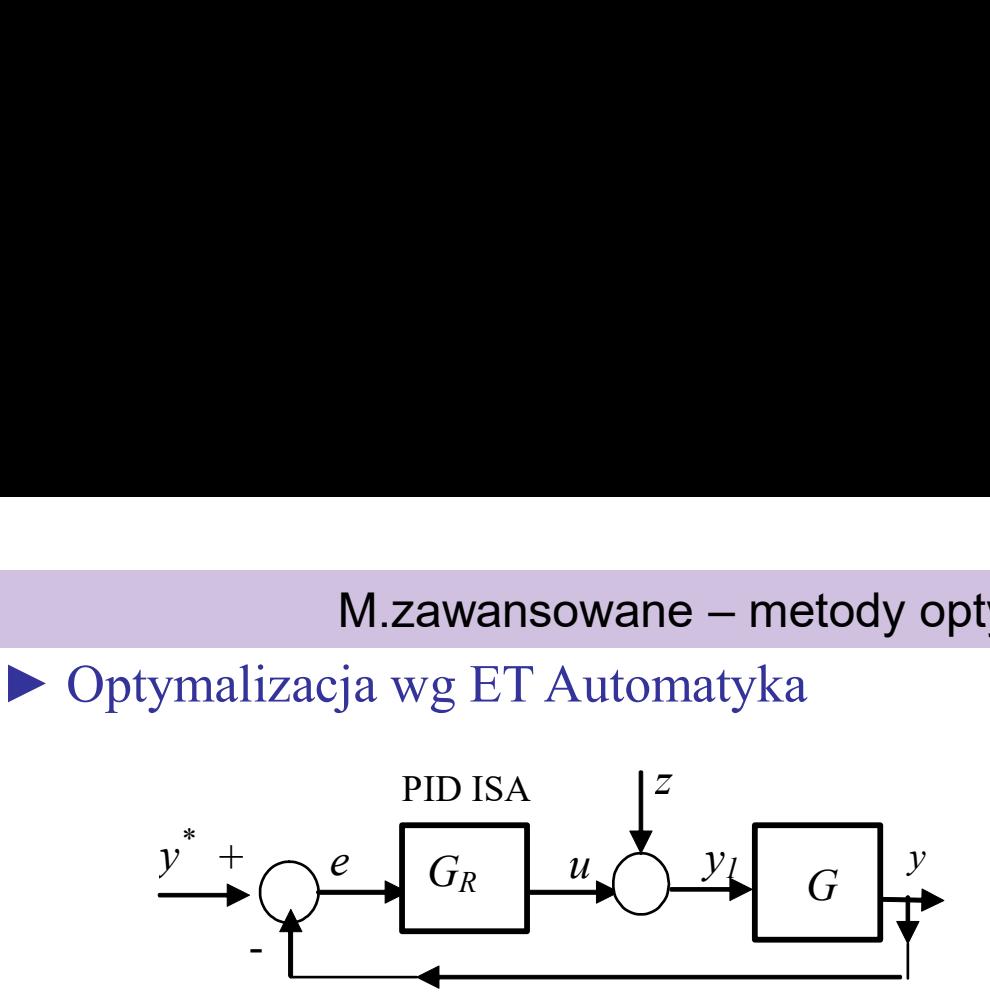

Opis układu:

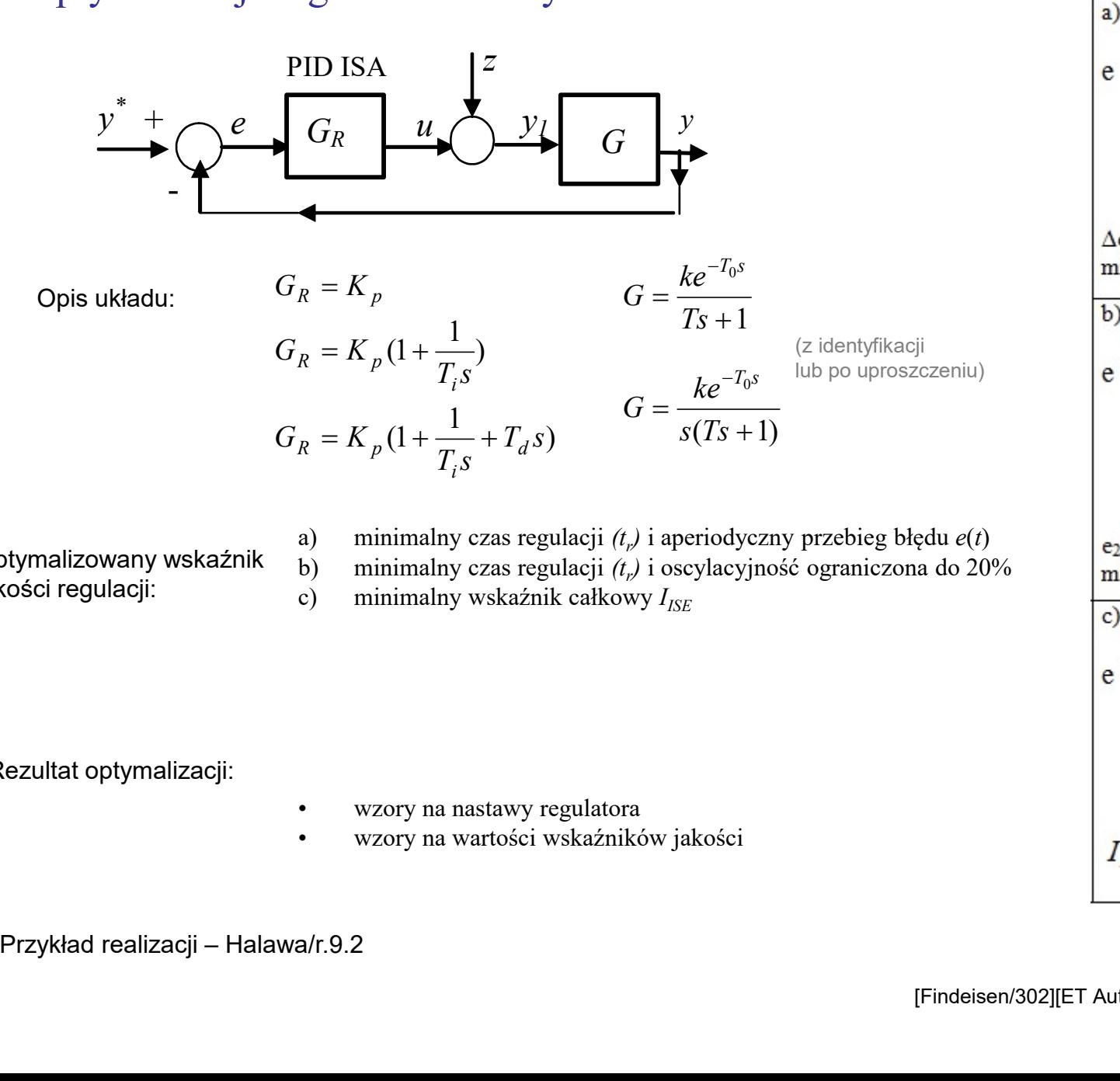

Optymalizowany wskaźnik  $\frac{dy}{dy}$ jakości regulacji:  $\overrightarrow{c}$ 

minimalny czas regulacji  $(t_p)$  i aperiodyczny przebieg błędu  $e(t)$   $\Big|_{e_2/e_1} = 0.2$ 

minimalny czas regulacji  $(t_r)$  i oscylacyjność ograniczona do 20% minimum t<sub>r</sub> (albo minimum t<sub>1</sub>)

Rezultat optymalizacji:

- 
- 

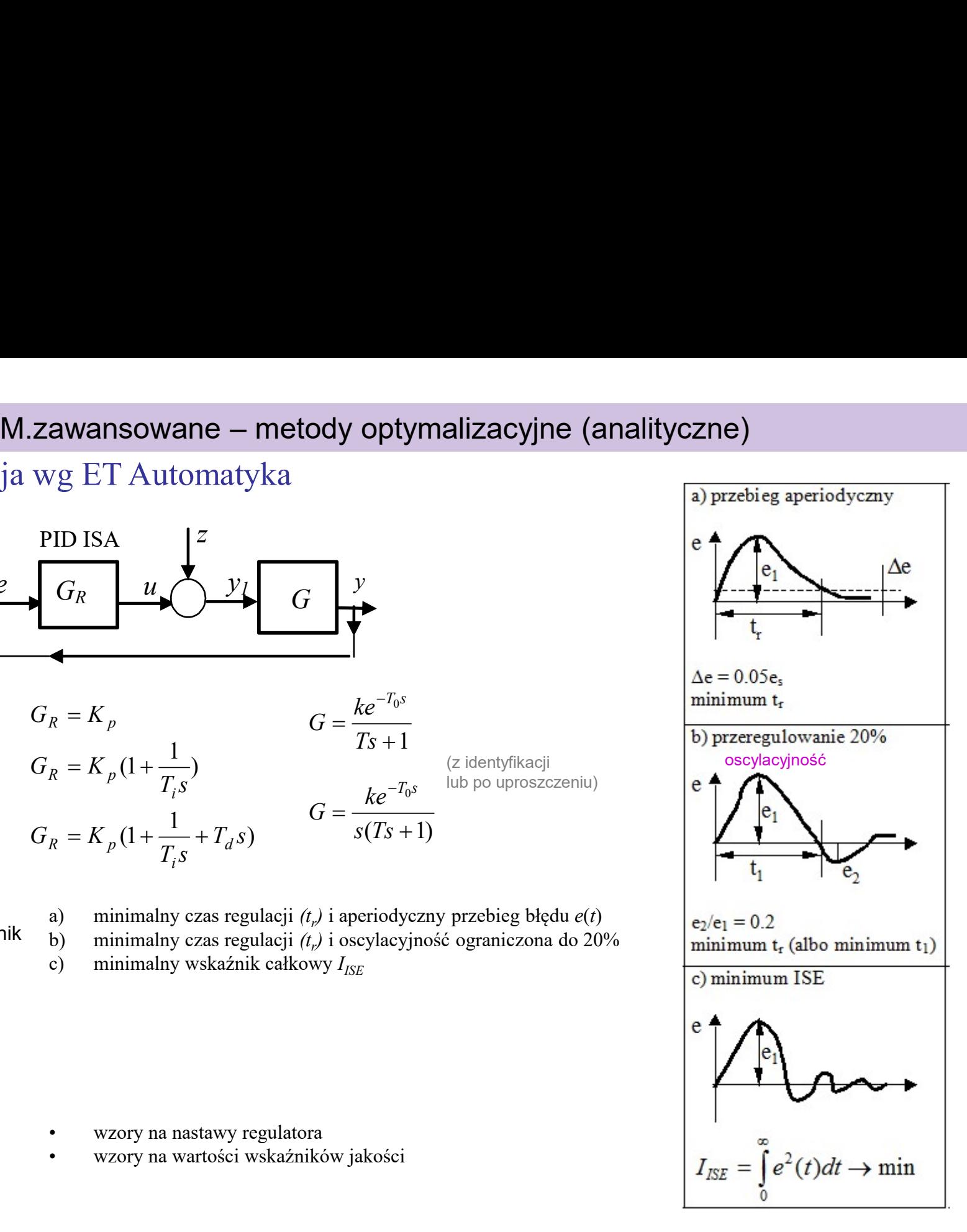

# M.zawansowane – metody optymalizacyjne (analityczne)

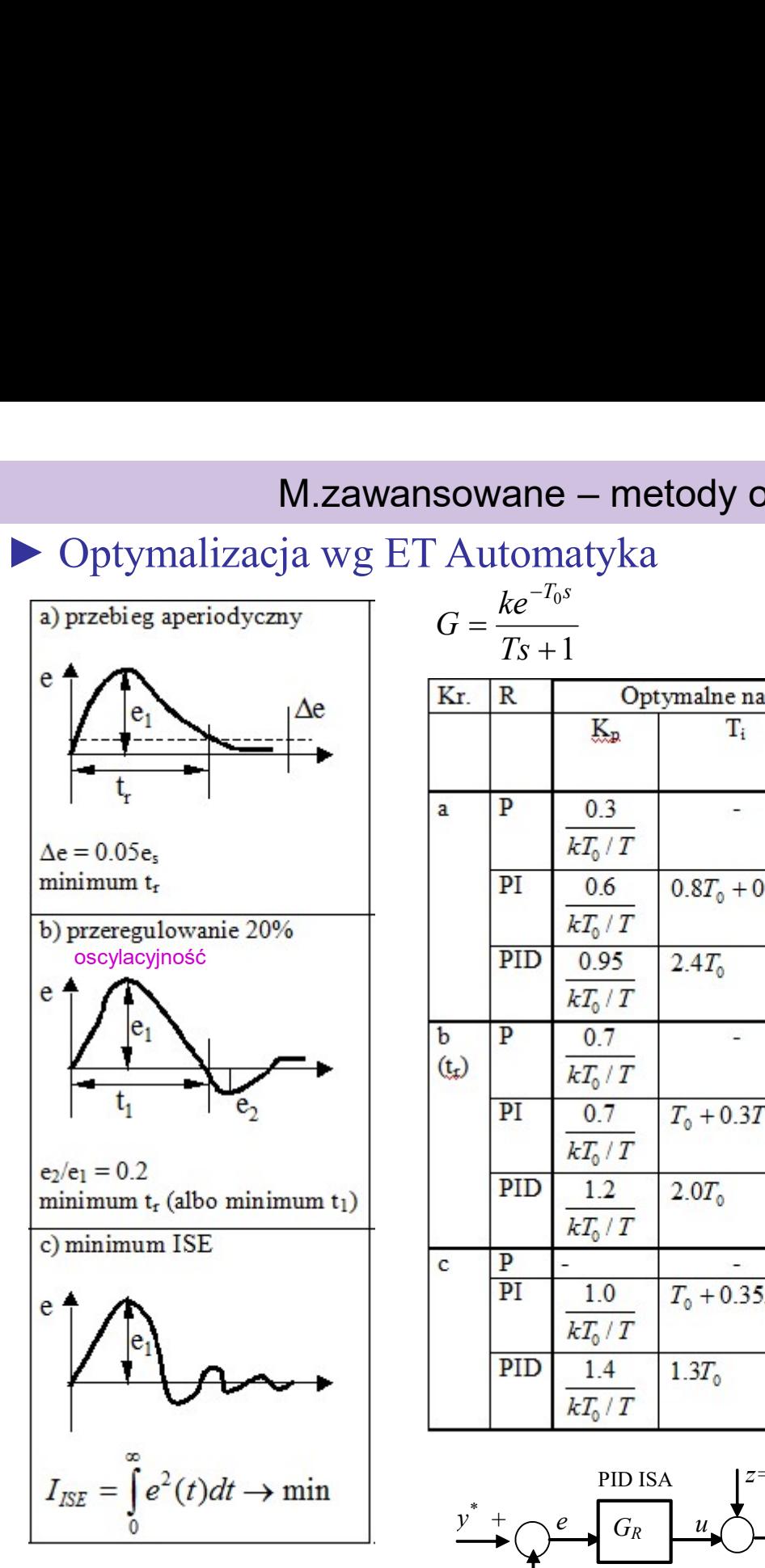

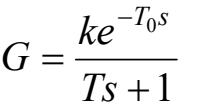

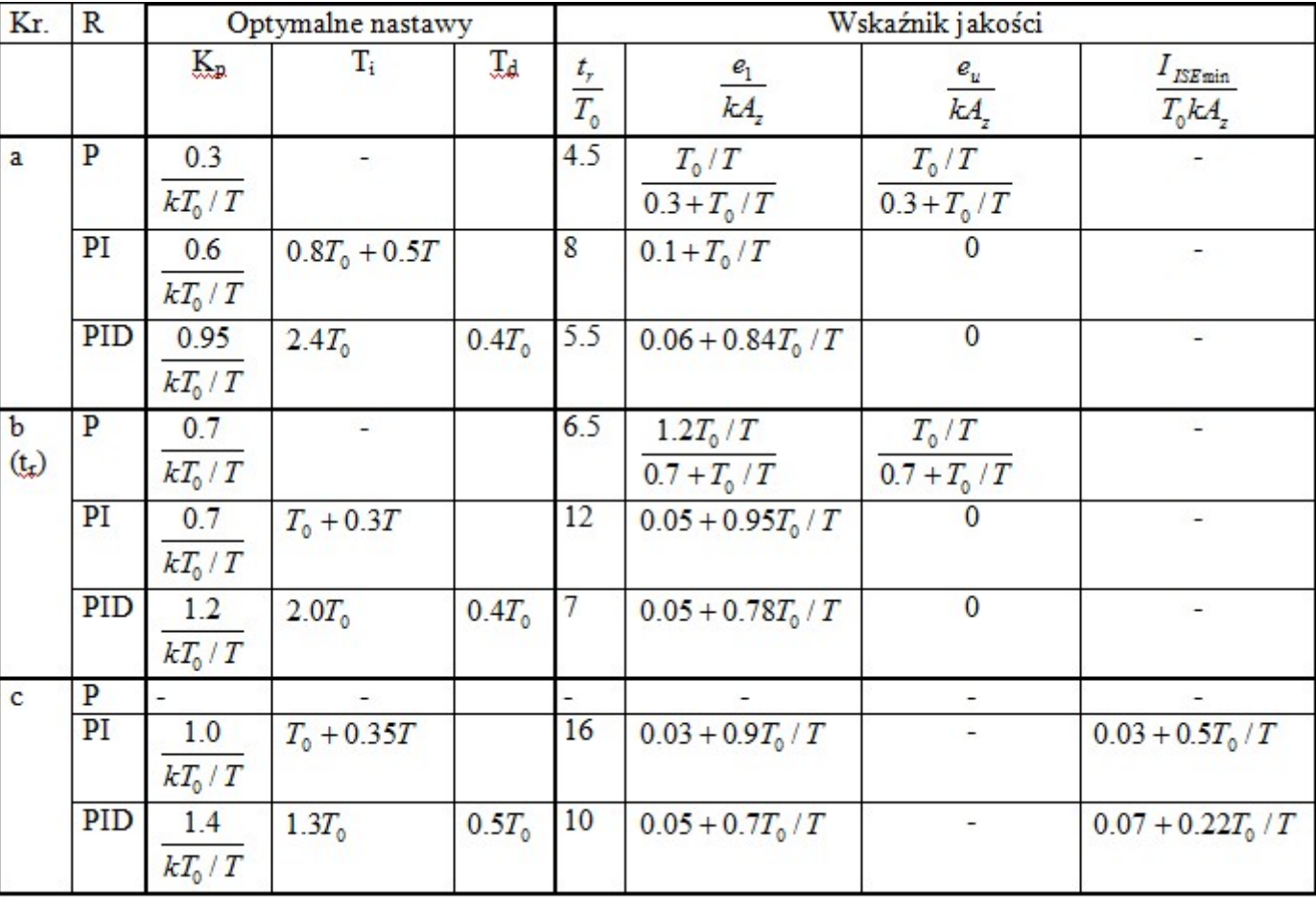

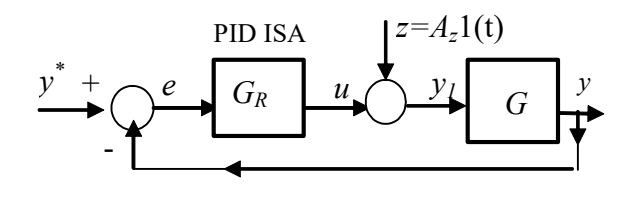

Uwaga: Wyznaczone przy skokowym zakłóceniu z

# M.zawansowane – metody optymalizacyjne (analityczne)

 $\epsilon$ 

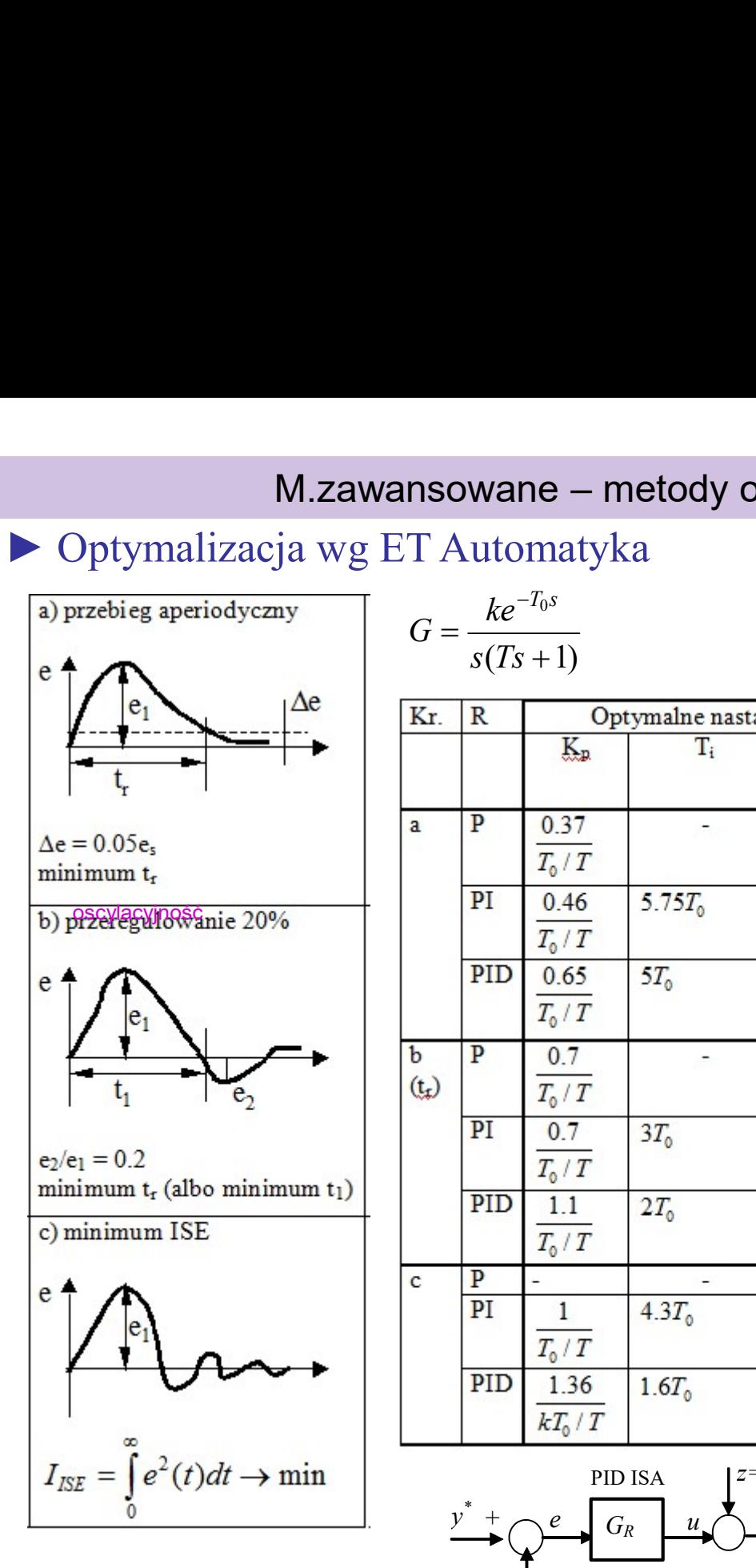

$$
G = \frac{ke^{-T_0 s}}{s(Ts + 1)}
$$

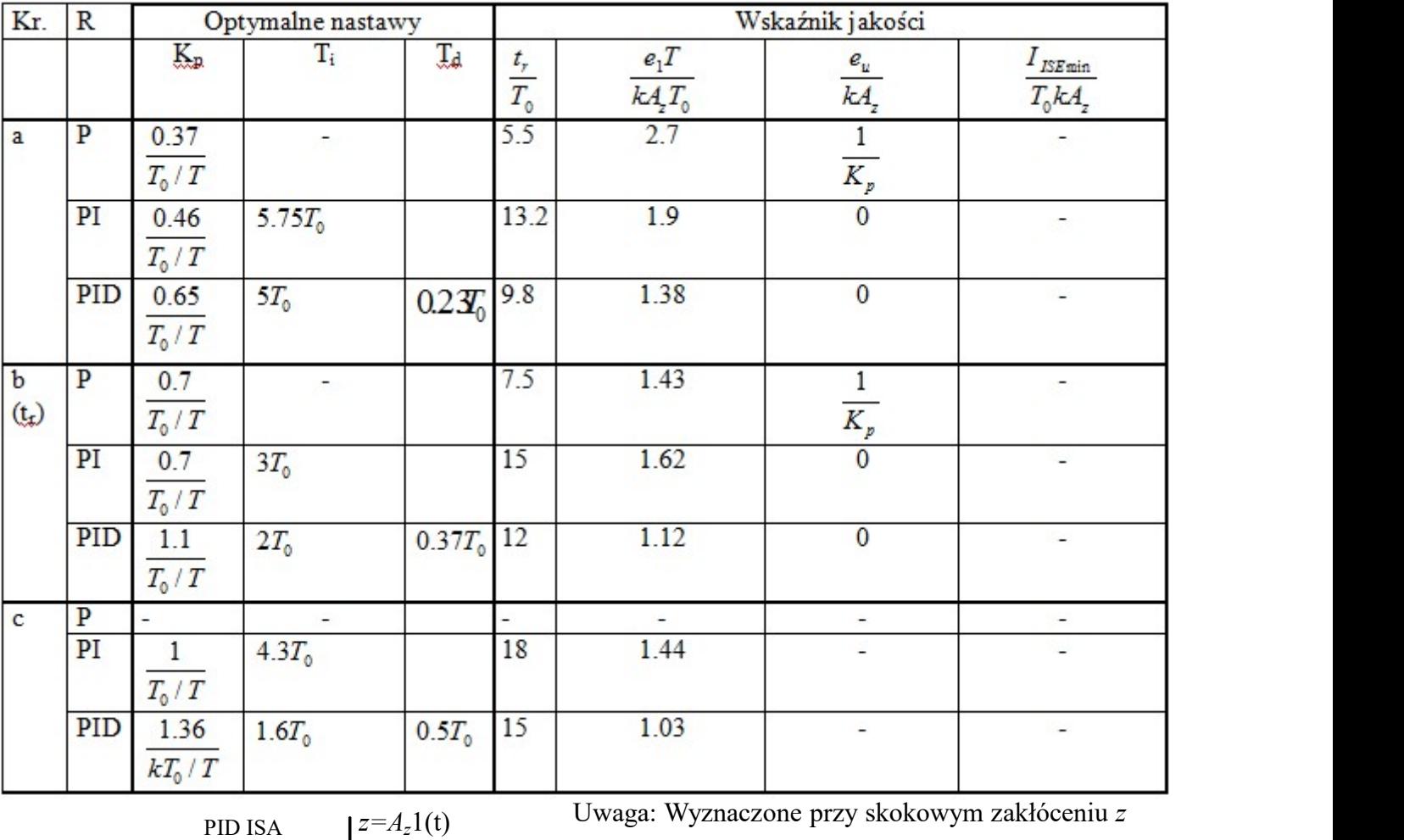

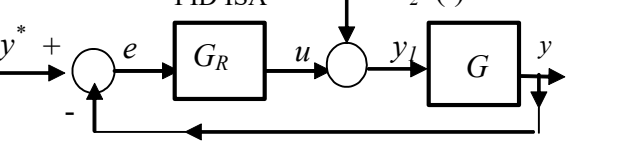

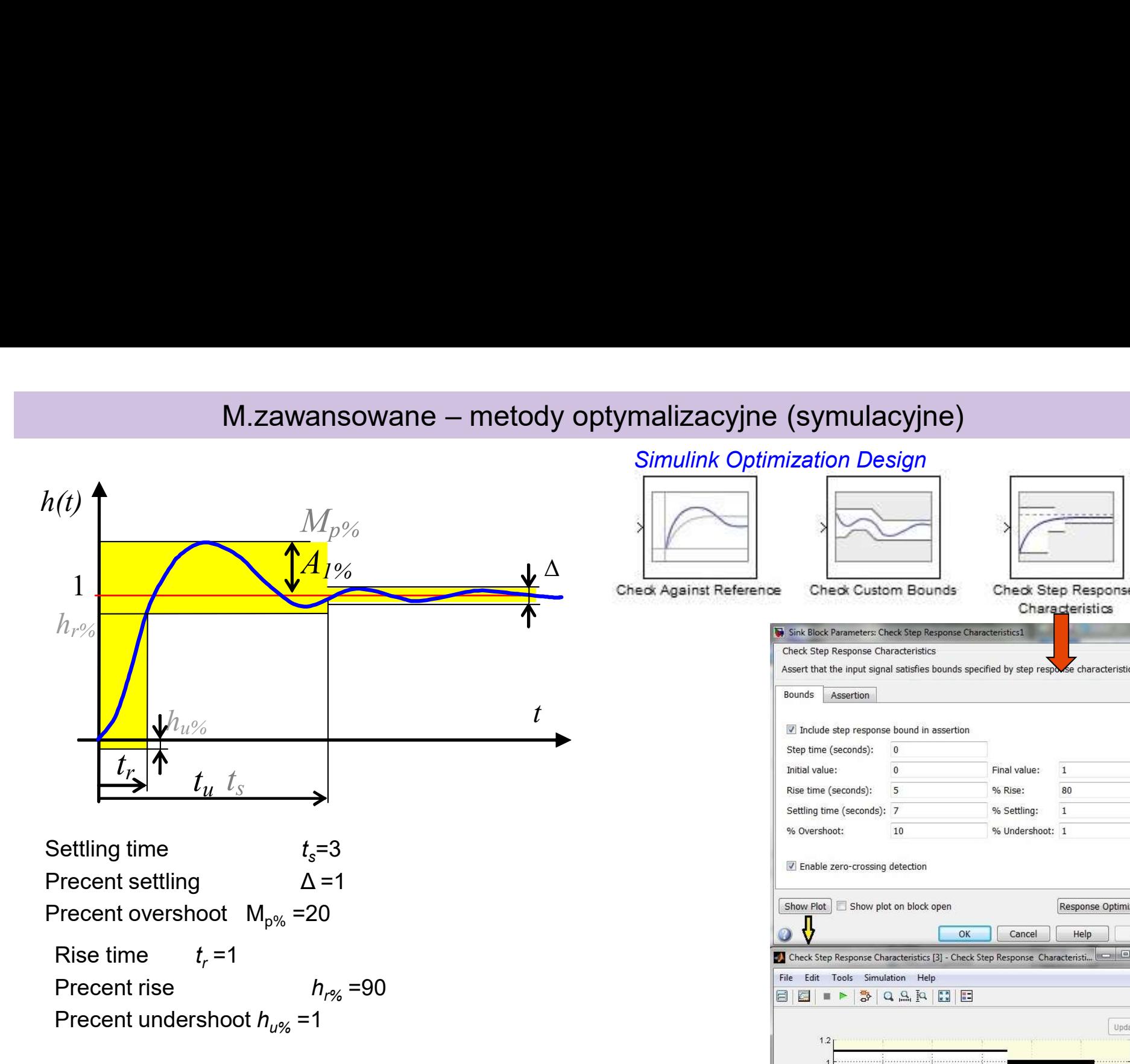

Matlab: Simulnik + Optimization + Simulink Optimization Design Simulink Design Optimization / Desired Step Response

Simulink Response Optimization / Signal Constrind Block

Nonlinear Control Design / NCD Output

### Simulink Optimization Design

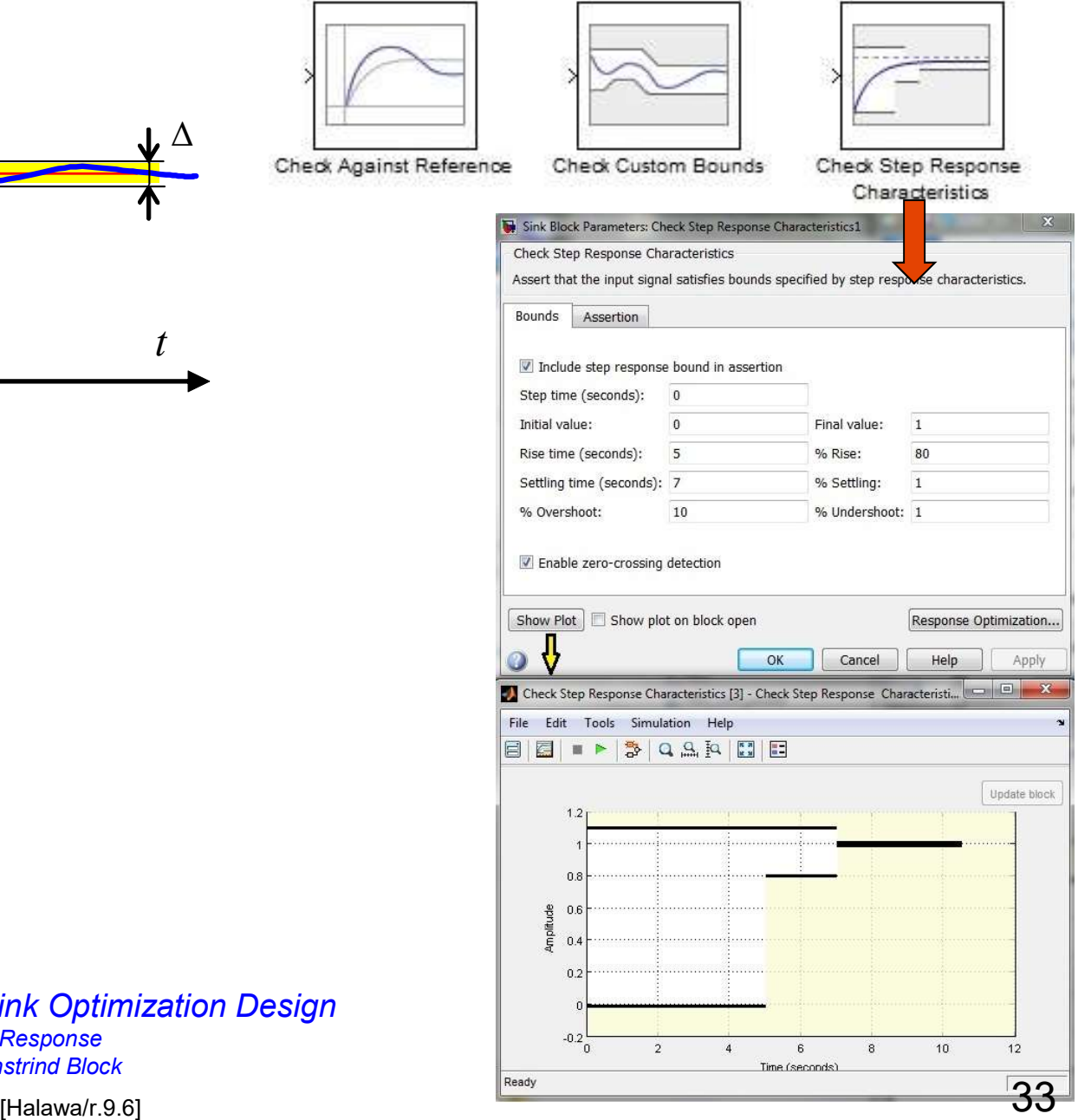

### Graphical tunning

Podstawa:

- 
- Związki pomiędzy poszczególnymi charakterystykami układu otwartego i zamkniętego<br>• związki pomiędzy poszczególnymi charakterystykami układu otwartego i zamkniętego<br>• możliwość wyznaczenia różnych wskaźników jakości regu

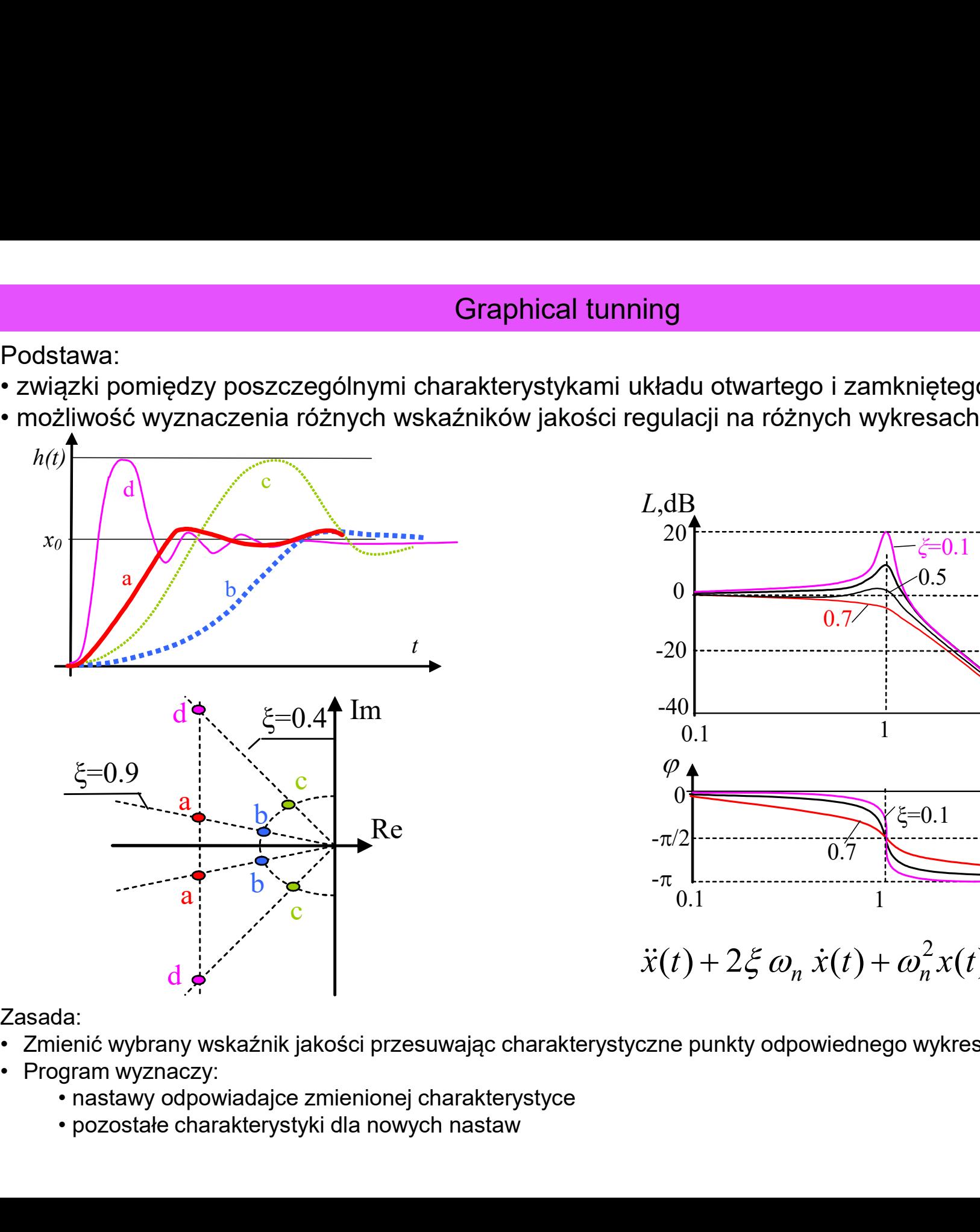

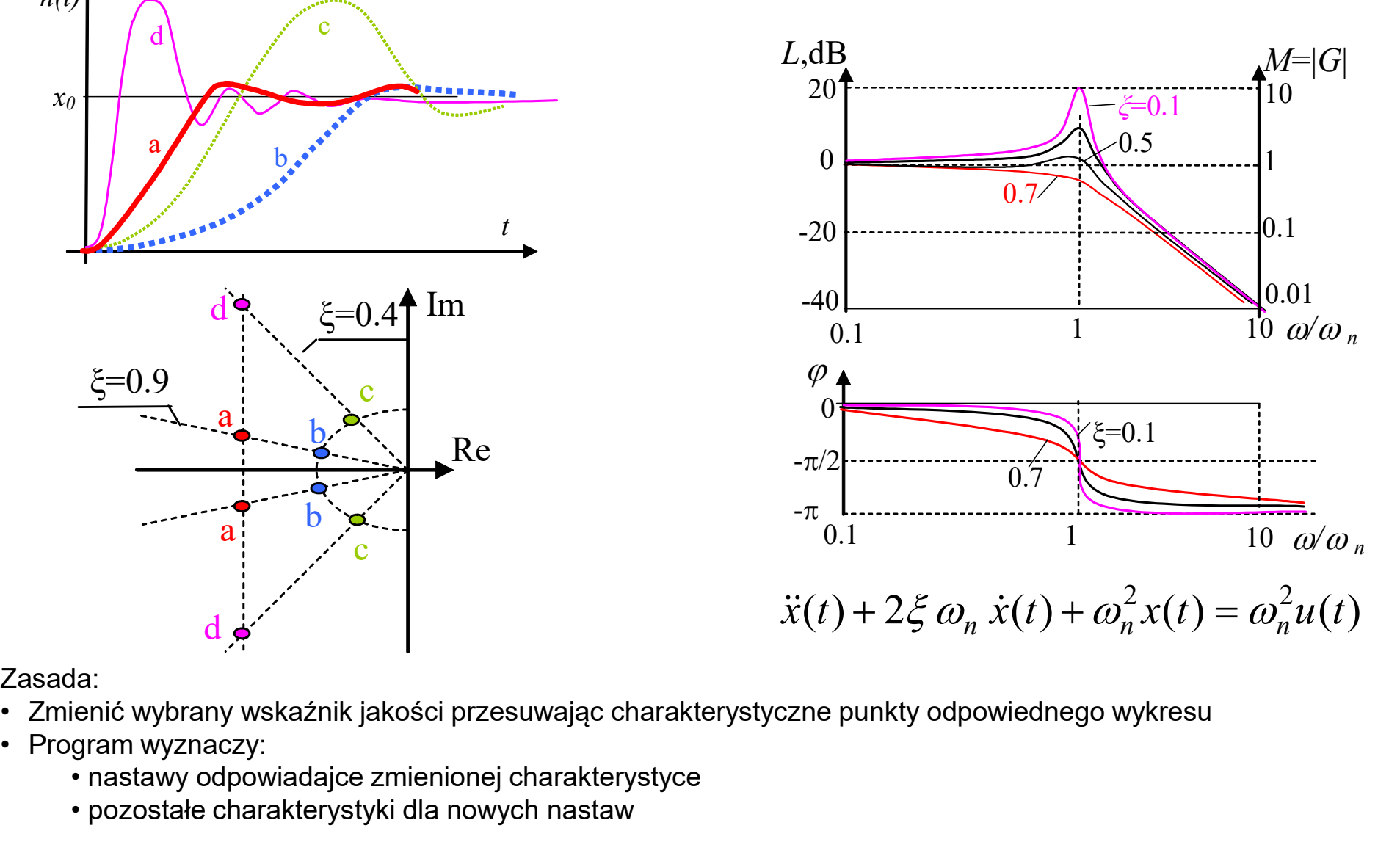

Zasada:

- 
- -
	-

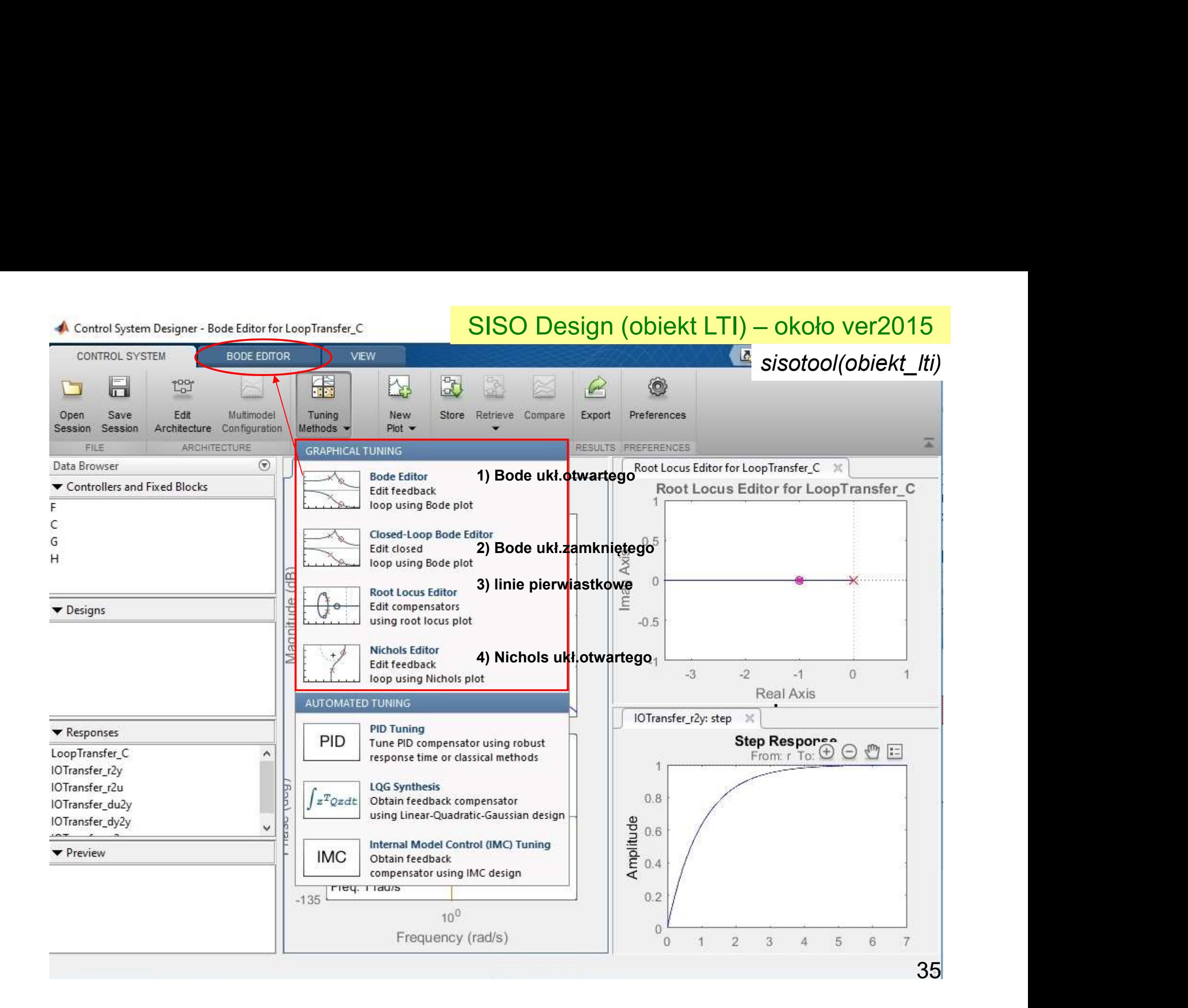

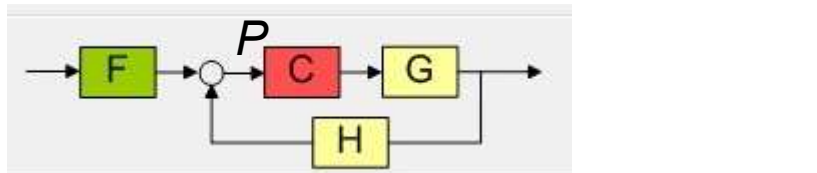

### SISO Design (obiekt LTI) – około ver2010 sisotool(obiekt\_lti)

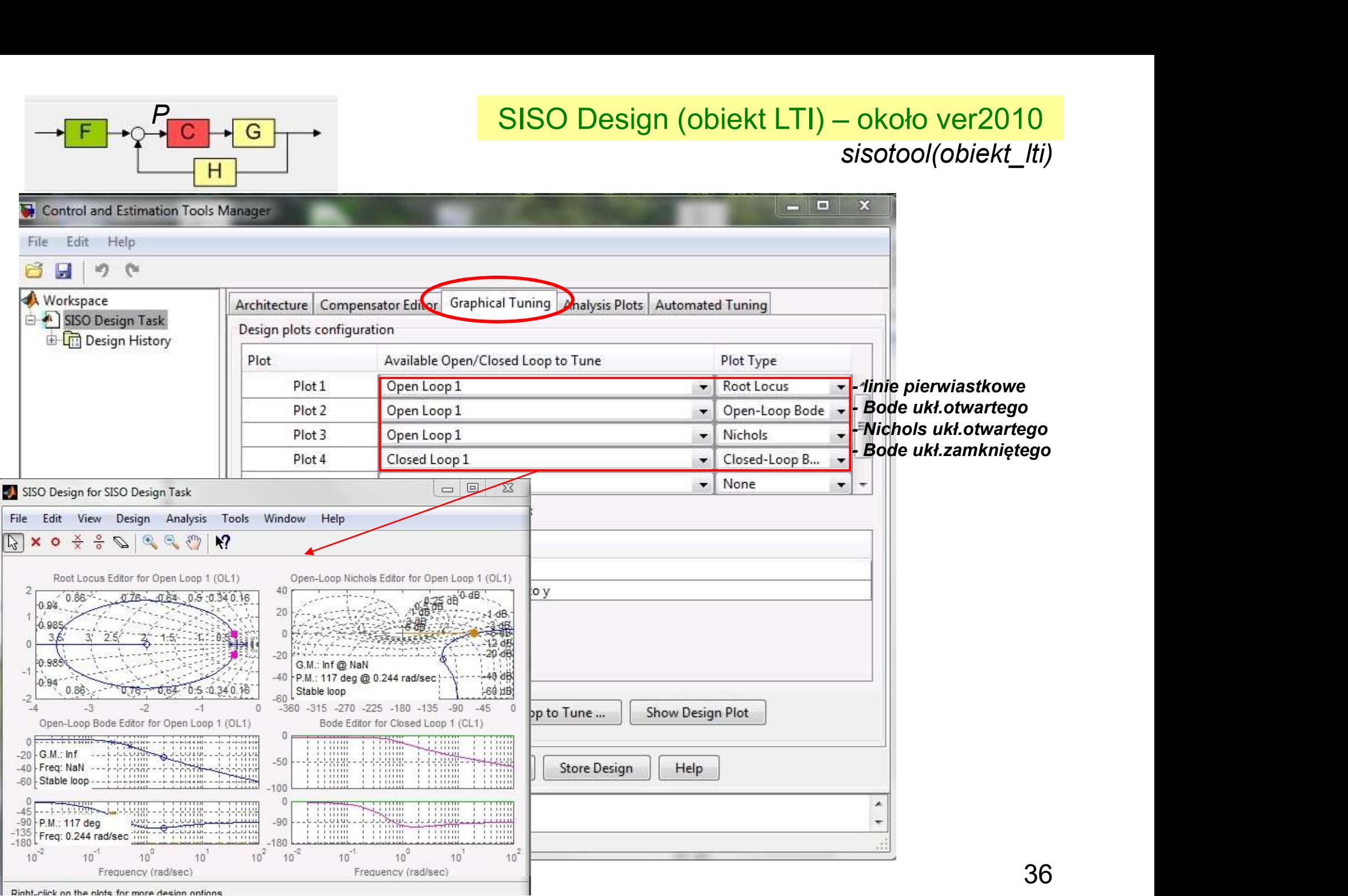